#### 5. Bottom-Up Parsing

1

- 5. Bottom-Up Parsing<br>
 LR methods (Left-to-right, Rightmost<br>
derivation) derivation) 5. Bottom-Up Parsing<br>
LR methods (Left-to-right, Rightmost<br>
lerivation)<br>
– SLR, Canonical LR, LALR<br>
Dther special cases: 5. Bottom-Up I<br>
• LR methods (Left-to-right<br>
derivation)<br>
– SLR, Canonical LR, LALR<br>
• Other special cases:<br>
– Shift-reduce parsing J. Dottom Up I and<br>
LR methods (Left-to-right, Right<br>
lerivation)<br>
– SLR, Canonical LR, LALR<br>
Dther special cases:<br>
– Shift-reduce parsing<br>
– Operator-precedence parsing - Chinago (Left-to-right, Herivation)<br>
- SLR, Canonical LR, LALR<br>
- Shift-reduce parsing<br>
- Operator-precedence parsing<br>
- Operator-precedence parsing
	-
- -
	-

#### Shift-Reduce Parsing

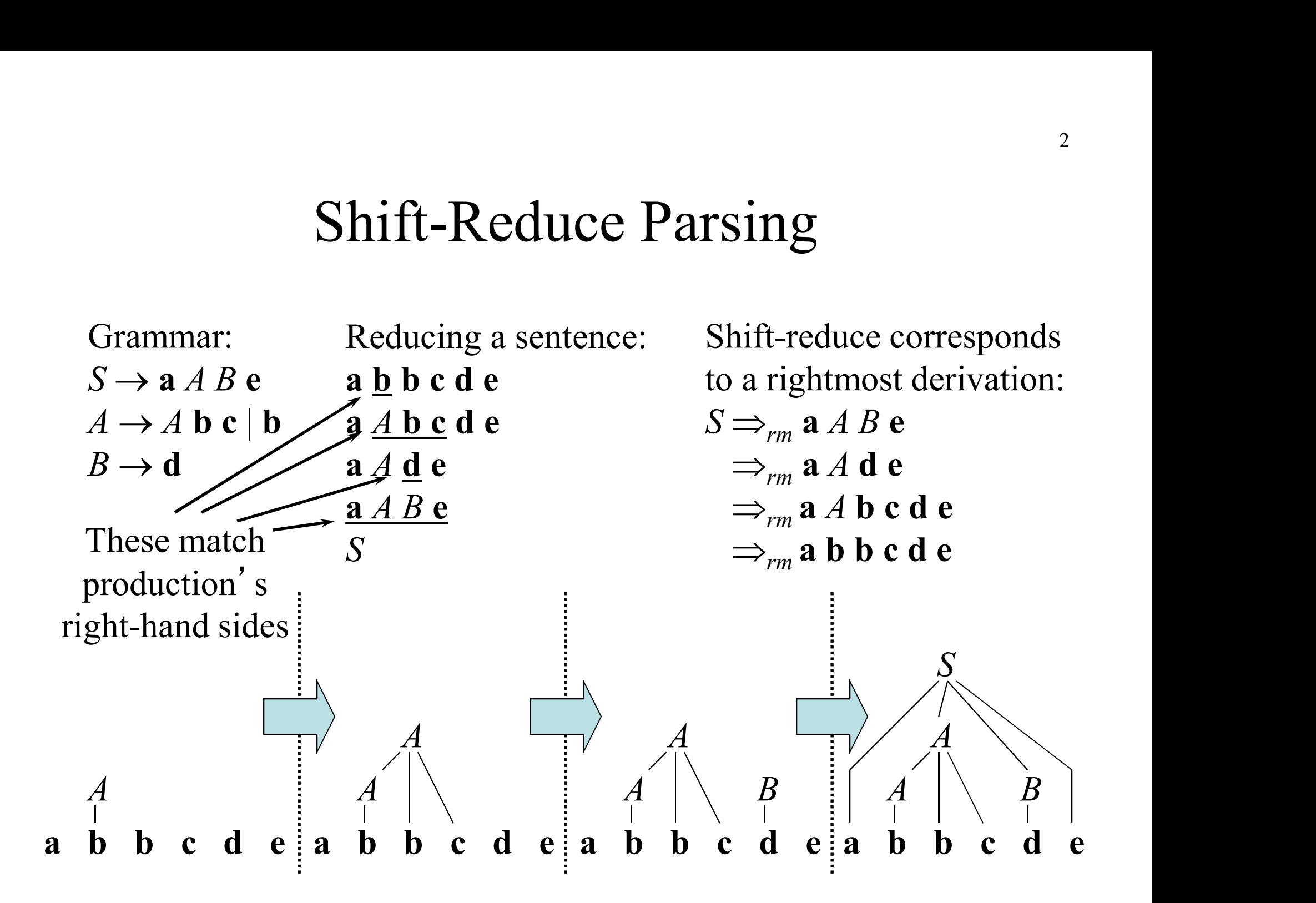

#### Handles

A handle is a substring of grammar symbols in a right-sentential form that matches a right-hand side of a production

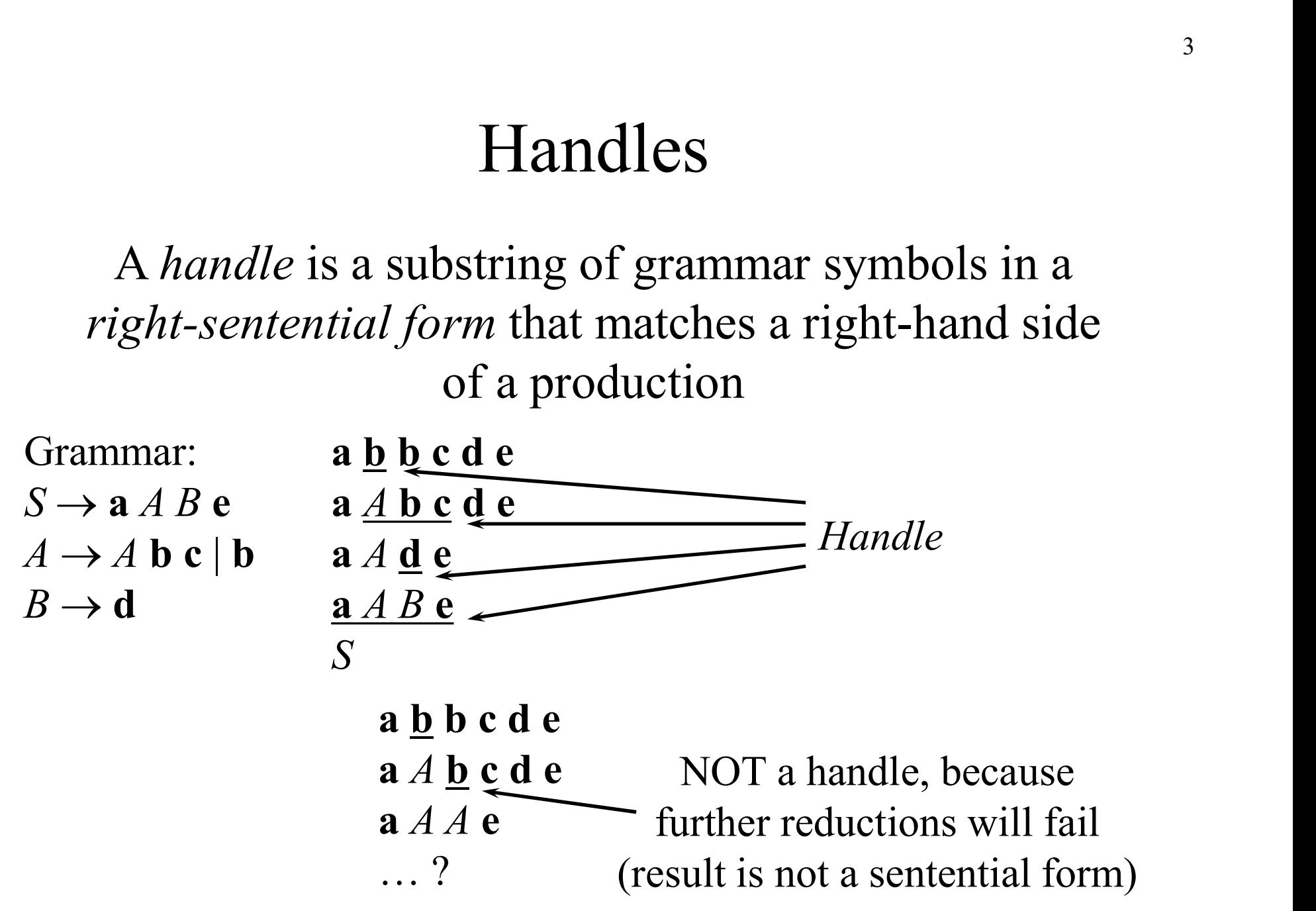

#### Stack Implementation of Shift-Reduce Parsing

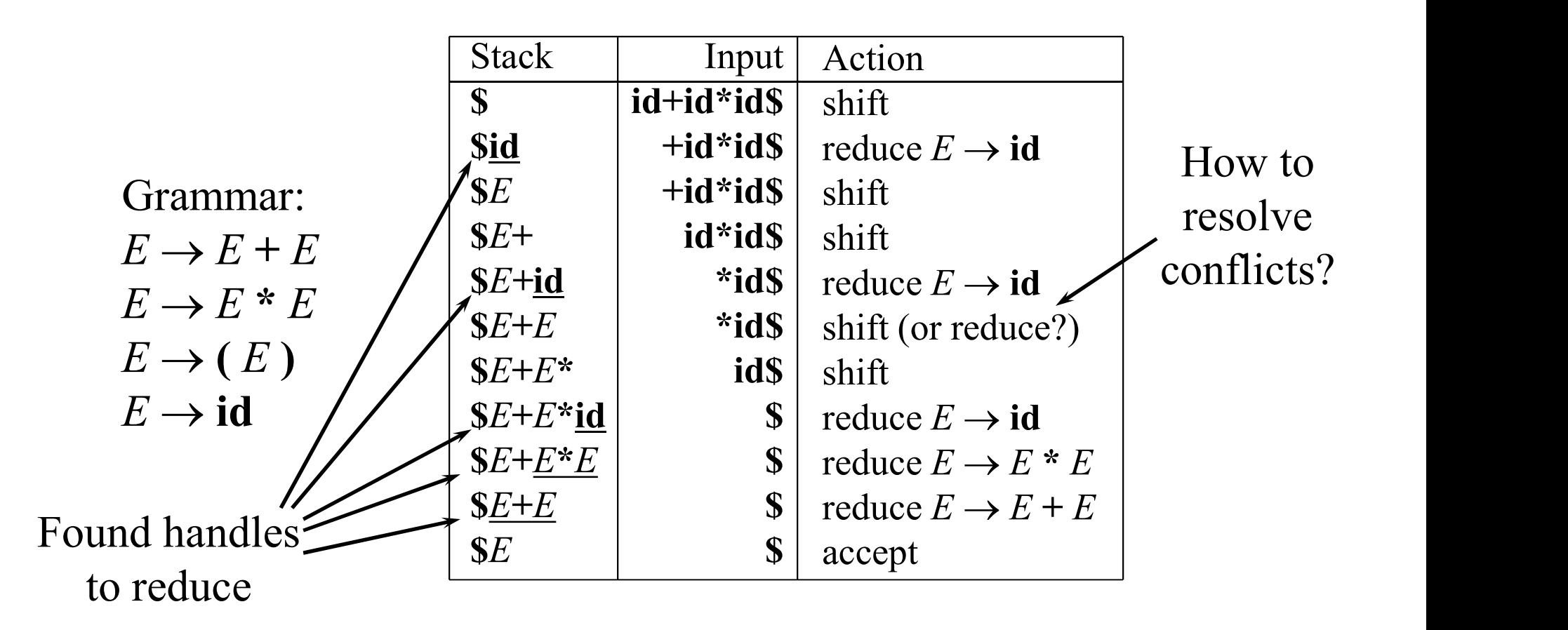

#### **Conflicts**

- *Shift-reduce* and *reduce-reduce* conflicts are caused by **Conflicts**<br>
Shift-reduce and reduce-reduce conflicts are<br>
aused by<br>
– The limitations of the LR parsing method (even<br>
when the grammar is unambiguous)<br>
Ambiguity of the grammar Conflicts<br>Shift-reduce and reduce-red<br>caused by<br>– The limitations of the LR par<br>when the grammar is unambi<br>– Ambiguity of the grammar
	- when the grammar is unambiguous)
	-

#### Shift-Reduce Parsing: Shift-Reduce Conflicts

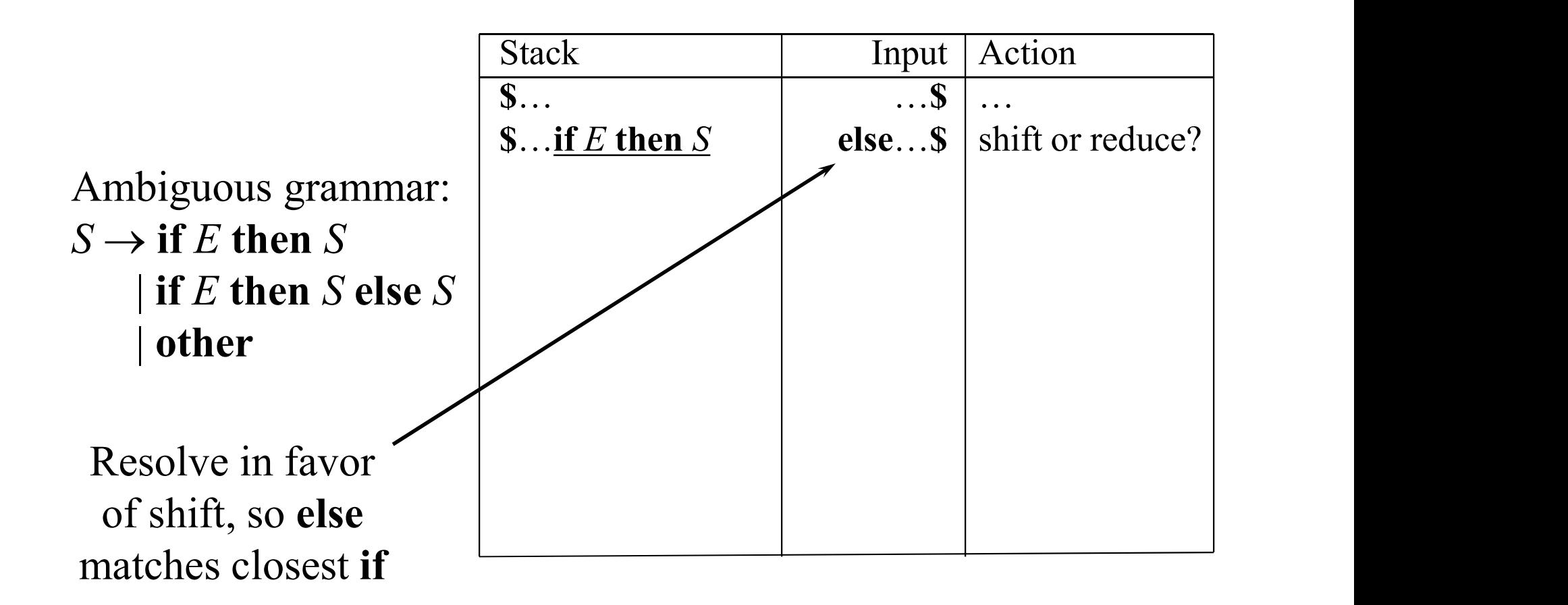

#### Shift-Reduce Parsing: Reduce-Reduce Conflicts

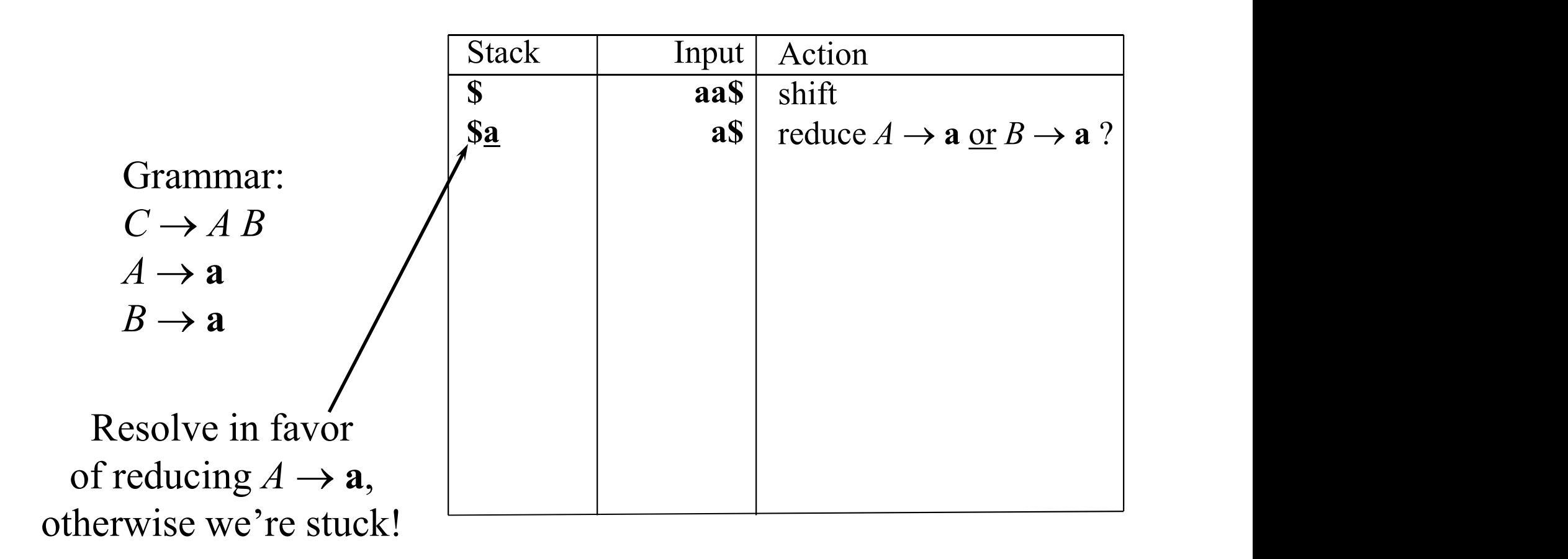

### 6. LR Parsing: Simple LR 6. LR Parsing:  $S$ <br>• LR(k) parsing<br>– From left to right scanning of the Rightmost derivation in reverse 6. LR Parsing: Simple LR<br>
LR(k) parsing<br>
– From left to right scanning of the input<br>
– Rightmost derivation in reverse<br>
– k lookaheed symbols, only consider  $k=0$ , or 1 6. LR Parsing: Simple LF<br>  $R(k)$  parsing<br>
– From left to right scanning of the input<br>
– Rightmost derivation in reverse<br>
– k lookahead symbols, only consider k=0, or 1 6. LR Parsing: Simple LR<br>  $x(k)$  parsing<br>
– From left to right scanning of the input<br>
– Rightmost derivation in reverse<br>
– k lookahead symbols, only consider k=0, or 1<br>
Why LR Parsers

- -
	-
	-
- 
- 6. LR Parsing: S<br>
 LR(k) parsing<br>
 From left to right scanning of t<br>
 Rightmost derivation in reverse<br>
 k lookahead symbols, only con<br>
 Why LR Parsers<br>
 Can recognize virtually all progonstructs **b.** LK Parsing: Simple LK<br>  $R(k)$  parsing<br>
– From left to right scanning of the input<br>
– Rightmost derivation in reverse<br>
– k lookahead symbols, only consider k=0, or 1<br>
Why LR Parsers<br>
– Can recognize virtually all progr constructs - k lookahead symbols, only consider k=0, or 1<br>Why LR Parsers<br>- Can recognize virtually all programming langue<br>constructs<br>- the most general nonbacktracking shift-reduce<br>method<br>- Can detect a syntactic error as soon as pos
	- From left to right scanning of the input<br>
	 From left to right scanning of the input<br>
	 Rightmost derivation in reverse<br>
	 k lookahead symbols, only consider k=0, or 1<br>
	Why LR Parsers<br>
	 Can recognize virtually all prog method – Rightmost derivation in reverse<br>
	– k lookahead symbols, only consider k=0, or 1<br>
	Why LR Parsers<br>
	– Can recognize virtually all programming language<br>
	constructs<br>
	– the most general nonbacktracking shift-reduce parsing<br>
	me
	-
	-

#### LR(0) Items of a Grammar

- **EXECUTE:**<br> **EXECUTE:**<br> **EXEC** LR(0) Items of a Grammar<br>An *LR*(0) *item* of a grammar *G* is a production of<br>*G* with a • at some position of the right-hand side<br>Thus, a production<br> $A \rightarrow XYZ$ **LR(0) Items of a G**<br>
• An *LR*(0) *item* of a grammar *G* i<br> *G* with a • at some position of th<br>
• Thus, a production<br>  $A \rightarrow XYZ$ <br>
has four items:
- - $A \rightarrow XYZ$
	- has four items:

\n- **G** with a • at some position of the right-hand side.
\n- Thus, a production\n 
$$
A \rightarrow XYZ
$$
\n has four items:\n 
$$
[A \rightarrow *XYZ]
$$
\n
$$
[A \rightarrow X \cdot YZ]
$$
\n
$$
[A \rightarrow XY \cdot Z]
$$
\n
$$
[A \rightarrow XYZ \cdot]
$$
\n
\n- Note that production  $A \rightarrow \varepsilon$  has one item  $[A \rightarrow \cdot]$
\n

# The *closure* Operation for LR(0) Items The *closure* Operation for<br>
Items<br>
1. Start with  $closure(I) = I$ <br>
2. If  $[A \rightarrow \alpha \cdot B\beta] \in closure(I)$  then

- 
- The *closure* Operation for LR(0)<br>
Items<br>
2. If  $[A\rightarrow\alpha \cdot B\beta] \in closure(I)$  then for each<br>
production  $B\rightarrow\gamma$  in the grammar, add the<br>
item  $[B\rightarrow\omega]$  to Life at almode in L production  $B \rightarrow \gamma$  in the grammar, add the item  $[B\rightarrow\gamma]$  to *I* if not already in *I* 1. Start with  $closure(I) = I$ <br>2. If  $[A\rightarrow\alpha \cdot B\beta] \in closure(I)$  then for each<br>production  $B\rightarrow\gamma$  in the grammar, add the<br>item  $[B\rightarrow\gamma]$  to *I* if not already in *I*<br>3. Repeat 2 until no new items can be added
- 

#### The *closure* Operation Example

The closure (
$$
\{[E' \rightarrow E]\}
$$
) =  
\n $\{[E' \rightarrow E]\}\$  =  
\n $\{[E' \rightarrow E] \} \longrightarrow \{[E' \rightarrow E] \} \{[E' \rightarrow E] \} \{[E \rightarrow E + T] \} \{[E \rightarrow E + T] \} \{[E \rightarrow E + T] \} \{[E \rightarrow F] \} \{[E \rightarrow F] \} \{[E \rightarrow F] \} \{[E \rightarrow F] \} \{[E \rightarrow F] \} \{[E \rightarrow F] \} \{[F \rightarrow F] \} \{[T \rightarrow F^* F] \} \{[T \rightarrow F^* F] \} \{[T \rightarrow F^* F] \} \{[T \rightarrow F] \} \{[F \rightarrow F] \} \{[F \rightarrow F] \} \{[F \rightarrow E] \} \{[F \rightarrow E] \} \{$ 

 $E \rightarrow E + T | T$  $T \to T * F | F$  $F \rightarrow (E)$  $F \rightarrow id$ 

#### The *goto* Operation for LR(0) Items

- The **goto** Operation for LR(0) Items<br>1. For each item  $[A\rightarrow\alpha \cdot X\beta] \in I$ , add the set of<br>items *closure*({ $[A\rightarrow\alpha X \cdot \beta$ }}) to *goto*(*I,X*) if not<br>already there items *closure*( $\{[A\rightarrow \alpha X \bullet \beta]\}$ ) to **goto**(*I,X*) if not already there The **goto** Operation for LR(0) Items<br>
2. For each item  $[A\rightarrow\alpha \cdot X\beta] \in I$ , add the set of<br>
items *closure*({ $[A\rightarrow\alpha X \cdot \beta$ }}) to *goto(I,X*) if not<br>
2. Repeat step 1 until no more items can be added<br>
to *goto(I,X*)<br>
• Intuiti 1 ne **goto** Operation for LR(0) fiems<br>
1. For each item  $[A\rightarrow\alpha \cdot X\beta] \in I$ , add the set of<br>
items *closure*({ $[A\rightarrow\alpha X \cdot \beta$ }}) to *goto*( $I, X$ ) if not<br>
already there<br>
2. Repeat step 1 until no more items can be added<br>
to *got* 1. For each item  $[A\rightarrow\alpha \cdot X\beta] \in I$ , add the set of<br>items **closure**({ $[A\rightarrow\alpha X \cdot \beta]$ }) to **goto**( $I$ , $X$ ) if not<br>already there<br>2. Repeat step 1 until no more items can be added<br>to **goto**( $I$ , $X$ )<br>• Intuitively, the **goto** fun
- to **goto** $(I,X)$
- transitions in the LR(0) automaton for a grammar.
- and  $\mathbf{goto}(\mathbf{I}, \mathbf{X})$  specifies the transition from the state for I under input X.

#### The **goto** Operation Example 1

Suppose  
\n
$$
I = \{ [E' \rightarrow \bullet E] \quad \begin{array}{l} \text{=} \text{closure}(\{ [E' \rightarrow E \bullet, E \rightarrow E \bullet + T] \}) \\ \text{[E \rightarrow \bullet E + T]} \\ \text{[E \rightarrow \bullet T]} \\ \text{[F \rightarrow \bullet T]} \\ \text{[F \rightarrow \bullet F]} \\ \text{[F \rightarrow \bullet [E]]} \end{array} \text{Grammar:}
$$
\n
$$
[F \rightarrow \bullet [E] \quad \begin{array}{l} \text{Grammar:} \\ \text{Grammar:} \\ \text{[F \rightarrow \bullet [E]]} \\ \text{[F \rightarrow \bullet [d]]} \end{array} \text{Grammar:}
$$
\n
$$
[F \rightarrow \bullet [E] \quad \begin{array}{l} \text{E \rightarrow E + T | T} \\ \text{[F \rightarrow \bullet [d]]} \end{array} \text{Span } F \rightarrow (E)
$$

# The *goto* Operation Example 2 *o* Operation Example 2<br>  $\rightarrow E \cdot$ ],  $[E \rightarrow E \cdot + T]$  }<br>  ${lossure({E \rightarrow E \cdot F)} = {E \rightarrow E \cdot F]}$

Suppose  $I = \{ [E' \rightarrow E \bullet], [E \rightarrow E \bullet + T] \}$ 

Then 
$$
goto(I,+) = closure({[E \rightarrow E + \cdot T]}) = {[E \rightarrow E + \cdot T]}
$$
  
\n $[T \rightarrow \cdot T * F]$   
\n $[T \rightarrow \cdot F]$   
\n $[F \rightarrow \cdot (E)]$   
\n $E \rightarrow E + T | T$   
\n $[F \rightarrow \cdot id]$ 

$$
E \to E + T | T
$$
  
\n
$$
T \to T * F | F
$$
  
\n
$$
F \to (E)
$$
  
\n
$$
F \to id
$$

## Constructing the Canonical LR(0) Collection of a Grammar Constructing the Canonical LR(0)<br>Collection of a Grammar<br>1. The grammar is augmented with a new start<br>symbol S' and production  $S' \rightarrow S$ <br>2. Initially, set  $G = (degree(fS') \rightarrow SU)$ Constructing the Canon<br>Collection of a Gra<br>1. The grammar is augmented with<br>symbol S' and production  $S' \rightarrow$ <br>2. Initially, set  $C = \{ \text{closure}({S'} -$ <br>(this is the start state of the DFA

- symbol S' and production  $S' \rightarrow S$
- 2. Initially, set  $C = \{ closure({\{S' \rightarrow S\}}) \}$ (this is the start state of the DFA)
- Constructing the Canonical ER(0)<br>Collection of a Grammar<br>1. The grammar is augmented with a new start<br>symbol S' and production  $S' \rightarrow S$ <br>2. Initially, set  $C = \{ \text{closure}(\{S' \rightarrow S\}) \}$ <br>(this is the start state of the DFA)<br>3. For e symbol  $X \in (N \cup T)$  such that  $\text{goto}(I,X) \notin C$  and The grammar is augmented with a new start<br>symbol S' and production  $S' \rightarrow S$ <br>Initially, set  $C = \{ \text{closure}(\{[S' \rightarrow \bullet S]\}) \}$ <br>(this is the start state of the DFA)<br>For each set of items  $I \in C$  and each grammar<br>symbol  $X \in (N \cup T)$  suc 4. The grammar is augmented with a new start<br>symbol S' and production  $S' \rightarrow S$ <br>2. Initially, set  $C = \{ \text{closure}(\{S' \rightarrow S)\}) \}$ <br>(this is the start state of the DFA)<br>3. For each set of items  $I \in C$  and each grammar<br>symbol  $X \in (N \cup T$
- 

![](_page_15_Figure_0.jpeg)

#### Use of the LR(0) Automaton

The following Figure shows the actions of a shift-reduce parser on input id \* id, using the LR(0) automaton shown on previous slide.

![](_page_16_Picture_24.jpeg)

#### $LR(k)$  Parsers: Use a DFA for Shift/Reduce Decisions

![](_page_17_Figure_1.jpeg)

![](_page_18_Figure_1.jpeg)

![](_page_19_Figure_1.jpeg)

![](_page_20_Figure_1.jpeg)

![](_page_21_Figure_1.jpeg)

Grammar:  $S \rightarrow C$  $C \rightarrow AB$  Stack  $A \rightarrow a$  $B \rightarrow a$ The states of the DFA are used to determine if a handle is on top of the stack State  $I_0$ :  $\left\{\begin{array}{c} \text{goto}(I_0, C) \\ \hline \end{array}\right\}$  $S \rightarrow \text{C}$   $\left| \rightarrow \right|$  State  $I_1$ :  $\left| \right|$  $C \rightarrow \bullet A B$  $A \rightarrow \bullet \mathbf{a}$  $: \mathbb{R}^n \rightarrow \mathbb{R}$  $S \rightarrow C^{\bullet}$  || Stack Symbols Input Ac  $0 \qquad \qquad \vert \; \mathbb{S}$ 0 3 | Sa  $02$  | \$A IV **Keduce Decisions**<br>
s of the DFA are used to determinandle is on top of the stack<br>
Stack Symbols Input Action<br>
0 3 \$ as shift to 3<br>
0 2 \$ as shift to 5<br>
0 2 5 \$ Aa \$ shift to 5<br>
0 2 4 \$ AB \$ seduce  $B \rightarrow$ <br>
0 1 \$ S seduc  $024$  | SAB  $01$  | SC Input Action  $\mathbf{a} \cdot \mathbf{s}$  shift to 3  $\mathbf{a}\mathbf{\$}$  | reduce  $A \rightarrow \mathbf{a}$  |  $\mathbb{S}$ A | a $\mathbb{S}$  | shift to 5 |  $\{\$\mid\text{ reduce }B\rightarrow\mathbf{a}\}\$  $SAB$   $\qquad$   $S$  | reduce  $C \rightarrow AB$  |  $\mathcal{S}$  |  $\mathcal{S}$  | accept ( $S \to C$ ) |  $\mathbf S$  aas  $\begin{array}{c|c} \text{Sa} & \text{as} & \text{as} \\ \end{array}$ \$Aa

![](_page_23_Figure_1.jpeg)

#### Model of an LR Parser

![](_page_24_Figure_1.jpeg)

### LR Parsing (Driver)  $(s_0 s_1 s_2 ... s_m, a_i a_{i+1} ... a_n \mathbb{S})$ R Parsing (Driver)<br>  $\frac{X_1 X_2 ... X_m a_i a_{i+1} ... a_n}{x_1 X_2 ... x_m a_i a_{i+1} ... a_n}$  right-sentential form<br>
figuration (= LR parser state):<br>  $s_1 s_2 ... s_m$ ,  $\underbrace{a_i a_{i+1} ... a_n}_{i}$  \$)<br>
stack input<br>
shift s **then** push s, and advance input:<br>
sta Configuration  $($  = LR parser state): ,ai] = reduce A and goto[sm-r,A] = <sup>s</sup> with r=|<sup>|</sup>  $X_1 X_2 ... X_m a_i a_{i+1} ... a_n$  form

If  $action[s_m, a_i] = shift s$  then push s, and advance input:  $(s_0 s_1 s_2 ... s_m s, a_{i+1} ... a_n s)$ 

If  $action[s_m, a_i]$  = reduce  $A \rightarrow \beta$  and  $goto[s_{m-r}, A] = s$  with  $r=|\beta|$ **then** pop  $r$  symbols, and push  $s$ :

$$
(s_0 s_1 s_2 ... s_{m-r} s, a_i a_{i+1} ... a_n s)
$$

If  $action[s_m, a_i]$  = accept then stop

If  $action[s_m, a_i]$  = error then attempt recovery

#### Example LR(0) Parsing Table

![](_page_26_Figure_1.jpeg)

#### SLR Grammars

- **SLR Grammars**<br>• SLR (Simple LR): SLR is a simple extension of<br>LR(0) shift-reduce parsing LR(0) shift-reduce parsing
- **SLR Grammars**<br>
 SLR (Simple LR): SLR is a simple extension of<br>
LR(0) shift-reduce parsing<br>
 SLR eliminates some conflicts by populating the<br>
parsing table with reductions  $A \rightarrow \alpha$  on symbols in<br>
FOLLOW(*A*) parsing table with reductions  $A \rightarrow \alpha$  on symbols in  $\text{FOLLOW}(A)$

![](_page_27_Figure_3.jpeg)

# SLR Parsing Table SLR Parsing Table<br>• Reductions do not fill entire rows<br>• Otherwise the same as LR(0)

- 
- 

![](_page_28_Figure_3.jpeg)

#### SLR Parsing

- 
- SLR Parsing<br>
 An LR(0) state is a set of LR(0) items<br>
 An LR(0) item is a production with a  $\bullet$  (dot) in t **SLR Parsing**<br>• An LR(0) state is a set of LR(0) items<br>• An LR(0) item is a production with a • (dot) in the right-hand side<br>• Ruild the LR(0) DFA by right-hand side **SLR Parsing**<br>
• An LR(0) state is a set of LR(0) items<br>
• An LR(0) item is a production with a right-hand side<br>
• Build the LR(0) DFA by<br> *– Closure operation* to construct LR(0) iter<br> *– Goto operation* to determine tra • An LR(0) state is a set of LR(0) items<br>
• An LR(0) item is a production with a • (dot) in the<br>
right-hand side<br>
• Build the LR(0) DFA by<br>
– *Closure operation* to construct LR(0) items<br>
– *Goto operation* to determine t • An LR(0) state is a set of LR(0) items<br>
• An LR(0) item is a production with a • (dot) in the<br>
right-hand side<br>
• Build the LR(0) DFA by<br>
– *Closure operation* to construct LR(0) items<br>
– *Goto operation* to determine t
- - *Closure operation* to construct LR(0) items
	- Goto operation to determine transitions
- 
- determine shift/reduce operations

#### Constructing SLR Parsing Tables

- Augment the grammar with  $S' \rightarrow S$
- **Constructing SLR Pa**<br>1. Augment the grammar with S'-<br>2. Construct  $C=\{I_0, I_1, ..., I_n\}$ , the<br>LR(0) items. State i is construct **Constructing SLR Pa**<br>1. Augment the grammar with S' -<br>2. Construct  $C=\{I_0, I_1, ..., I_n\}$ , the<br>LR(0) items. State i is construct<br>3. If  $[A\rightarrow\alpha * a\beta] \in I_i$  and **goto**( $I_i$ , a  $,I_1,...,I_n\}$ , the collection of sets of  $LR(0)$  items. State i is constructed from  $I_i$ . **Constructing SLR Parsing Table**<br>1. Augment the grammar with  $S' \rightarrow S$ <br>2. Construct  $C = \{I_0, I_1, ..., I_n\}$ , the collection of set<br>*LR*(0) *items*. State *i* is constructed from  $I_i$ .<br>3. If  $[A\rightarrow\alpha \cdot a\beta] \in I_i$  and **goto**( $I_i$ ,  $a$
- , *a*)=*I<sub>j</sub>* then set *action*[*i*,  $a$ =shift *j*, where *a* is a terminal
- **Constructing SLR Pars**<br>
1. Augment the grammar with  $S' \rightarrow$ <br>
2. Construct  $C = \{I_0, I_1, ..., I_n\}$ , the constructed<br>  $LR(0)$  items. State i is constructed<br>
3. If  $[A \rightarrow \alpha \cdot a\beta] \in I_i$  and  $\gcd(I_i, a) =$ <br>  $a] = \text{shift } j$ , where a is a termi 4. If  $[A\rightarrow\alpha\bullet] \in I_i$  then set *action*[*i*, *a*]=reduce A $\rightarrow \alpha$  for all  $a \in \text{FOLLOW}(A)$  (apply only if  $A \neq S'$ ) 1. Augment the grammar with S' -<br>
2. Construct  $C = \{I_0, I_1, ..., I_n\}$ , the<br>  $LR(0)$  items. State i is construct<br>
3. If  $[A\rightarrow\alpha \cdot a\beta] \in I_i$  and  $\gcd(I_i, a]$ <br>
a]=shift j, where a is a terminal<br>
4. If  $[A\rightarrow\alpha \cdot] \in I_i$  then set **action** 1. Augment the grammar with 5<br>
2. Construct  $C = \{I_0, I_1, ..., I_n\}$ , the<br>  $LR(0)$  items. State i is construct<br>
3. If  $[A\rightarrow\alpha \cdot a\beta] \in I_i$  and  $\gcd(I_i, a]$ <br>  $a] = \text{shift } j$ , where a is a terminal<br>
4. If  $[A\rightarrow\alpha \cdot] \in I_i$  then set  $\gcd[i]$ <br>
al 2. Construct  $C=\{t_0, t_1, ..., t_n\}$ , the concertion of sets of <br>
LR(0) items. State i is constructed from  $I_i$ .<br>
3. If  $[A\rightarrow\alpha \cdot a\beta] \in I_i$  and  $\gcd(I_i, a) = I_j$  then set  $\gcd[i, a] = \text{shift } j$ , where a is a terminal<br>
4. If  $[A\rightarrow\alpha \cdot] \in I_i$  t 3. If  $[A\rightarrow\alpha \cdot a\beta] \in I_i$  and  $\text{goto}(I_i, a)=I_j$  then set<br>  $a$ ]=shift *j*, where *a* is a terminal<br>
4. If  $[A\rightarrow\alpha \cdot] \in I_i$  then set **action**[*i*, *a*]=reduce<br>
all  $a \in \text{FOLLOW}(A)$  (apply only if  $A \neq S'$ )<br>
5. If  $[S' \rightarrow S \cdot]$  is in  $I$
- $\rightarrow$ S•] is in  $I_i$  then set *action*[*i*, \$]=accept
- , *A*)=*I<sub>j</sub>* then set  $\textit{goto}[i,\!A]\!\!=\!\!j$
- 
- The initial state *i* is the  $I_i$  holding item  $[S' \rightarrow S]$

#### Example Grammar and LR(0) Items

![](_page_31_Figure_1.jpeg)

#### Example SLR Parsing Table

![](_page_32_Figure_1.jpeg)

![](_page_33_Figure_0.jpeg)

#### Another Example SLR Parse Table

![](_page_34_Figure_1.jpeg)

#### Moves of an SLR parser on  $id * id + id$ Using the SLR Parse Table on Previous Slide

![](_page_35_Picture_13.jpeg)

### SLR, Ambiguity, and Conflicts SLR, Ambiguity, and Confl<br>• SLR grammars are unambiguous<br>• But not every unambiguous grammar is SLR<br>• Consider for example the unambiguous gram **SLR, Ambiguity, and Conflicts**<br>
• SLR grammars are unambiguous<br>
• But not every unambiguous grammar is SLR<br>
• Consider for example the unambiguous grammar<br>  $1. S \rightarrow L = R$ <br>  $2. S \rightarrow R$ **SLR, Ambiguity, and Conflicts**<br>
• SLR grammars are unambiguous<br>
• But not every unambiguous grammar is SLR<br>
• Consider for example the unambiguous grammar<br>  $1. S \rightarrow L = R$ <br>  $2. S \rightarrow R$ <br>  $3. L \rightarrow * R$ <br>
4.  $L \rightarrow id$

- 
- 
- 

![](_page_36_Picture_309.jpeg)

![](_page_36_Figure_5.jpeg)

#### Viable Prefixes

- Viable Prefixes<br>• During the LR parsing, the stack contents must be a<br>prefix of a right-sentential form<br>– If the stack holds  $\alpha$  the rest of input is x prefix of a right-sentential form Viable Prefixes<br>
During the LR parsing, the stack contents must be a<br>
prefix of a right-sentential form<br>
– If the stack holds  $\alpha$ , the rest of input is x<br>
– There is a right-most derivation  $S \stackrel{*}{\Rightarrow} \alpha x$ <br>
Put not all pr Viable Prefixes<br>
During the LR parsing, the stack contents must be a<br>
orefix of a right-sentential form<br>
– If the stack holds  $\alpha$ , the rest of input is x<br>
– There is a right-most derivation  $S \frac{*}{m} \alpha x$ <br>
But, not all pre
	-
	-
- Viable Prefixes<br>
 During the LR parsing, the stack contents must be a<br>
prefix of a right-sentential form<br>
 If the stack holds  $\alpha$ , the rest of input is x<br>
 There is a right-most derivation  $S \Rightarrow_{rm} \alpha x$ <br>
 But, not all appear on the stack During the LR parsing, the stack contents must be a<br>orefix of a right-sentential form<br>— If the stack holds  $\alpha$ , the rest of input is x<br>— There is a right-most derivation  $S \Rightarrow \alpha x$ <br>But, not all prefixes of right-sentential During the LR parsing, the stack contents must be<br>
orefix of a right-sentential form<br>
- If the stack holds  $\alpha$ , the rest of input is  $x$ <br>
- There is a right-most derivation  $S \stackrel{*}{\Rightarrow} \alpha x$ <br>
But, not all prefixes of right-– If the stack holds α, the rest of input is  $x$ <br>
– There is a right-most derivation  $S \stackrel{*}{\Rightarrow} \alpha x$ <br>
• But, not all prefixes of right-sentential forms can<br>
appear on the stack<br>
– The parser must not shift past the handl
	-
	- the stack must not hold  $(E)$ <sup>\*</sup>, as  $(E)$  is a handle.
- the stack of a shift-reduce parser are called viable prefixes

#### Viable Prefixes (Cont.)

- Viable Prefixes (Cont.)<br>• A viable prefix is a prefix of a right-sentential form<br>that does not continue past the right end of the<br>rightmost handle of that sentential form that does not continue past the right end of the rightmost handle of that sentential form **•** A viable prefix is a prefix of a right<br>that does not continue past the righ<br>rightmost handle of that sentential i<br>• We say item  $A \rightarrow \beta_1 \bullet \beta_2$  is valid for<br>if there is a derivation  $S \stackrel{*}{\Rightarrow} \alpha A w \stackrel{*}{\Rightarrow}$ • A viable prefix is a prefix of a right-sentential form<br>that does not continue past the right end of the<br>rightmost handle of that sentential form<br>• We say item A →β<sub>1</sub>•β<sub>2</sub> is valid for a viable prefix αβ<sub>1</sub><br>if there i
- $\bullet$  $\beta_2$  is valid for a viable prefix  $\alpha\beta_1$ if there is a derivation  $S \stackrel{\sim}{\Rightarrow} \alpha A w \Rightarrow \alpha \beta_1 \bullet \beta_2 w$ . hat does not continue past the right end of ightmost handle of that sentential form<br>
We say item  $A \rightarrow \beta_1 \bullet \beta_2$  is valid for a viab<br>
f there is a derivation  $S \stackrel{*}{\Rightarrow} \alpha A w \Rightarrow \alpha \beta_1 \bullet \beta_2$ <br>  $A \rightarrow \beta_1 \bullet \beta_2$  is valid for  $\alpha$
- $\bullet$   $\beta_2$  is valid for  $\alpha\beta_1$  and  $\alpha\beta_1$  is on the parsing stack
	-
	- $-\beta$ , =  $\varepsilon$ , then reduce

#### Viable Prefixes (Cont.)

- **Viable Prefixes (Cont.)**<br>• The set of valid items for a viable prefix  $\delta$  is exactly the set of items reached from the initial state along the path labeled  $\delta$  in the LR(0) automaton for the grammar set of items reached from the initial state along the path labeled  $\delta$  in the LR(0) automaton for the grammar • Viable Prefixes (Cont.)<br>• The set of valid items for a viable prefix  $\delta$  is exactly th<br>set of items reached from the initial state along the pat!<br>labeled  $\delta$  in the LR(0) automaton for the grammar<br>• Example: See state
- $T \to T^* \bullet F$ ,  $F \to \bullet (E)$ , and  $F \to \bullet id$  are valid items for  $E+T*$

![](_page_39_Picture_72.jpeg)

#### 7. LR(1) Grammars

- 
- 7.  $LR(1)$  Gran<br>
 SLR too simple<br>
 LR(1) parsing uses lookahead 7. LR(1) Grammars<br>• SLR too simple<br>• LR(1) parsing uses lookahead to avoid<br>unnecessary conflicts in parsing table<br>• LB(1) item = LB(0) item + lookahead unnecessary conflicts in parsing table 7. LR(1) Grammars<br>
• SLR too simple<br>
• LR(1) parsing uses lookahead to avoid<br>
unnecessary conflicts in parsing table<br>
• LR(1) item = LR(0) item + lookahead
- 

![](_page_40_Picture_49.jpeg)

#### SLR Versus LR(1)

- **SLR Versus LR(1**<br>• Split the SLR states by<br>adding LR(1) lookahead<br>• Unombiguous groups adding LR(1) lookahead  $\begin{bmatrix} I_2 \\ S \end{bmatrix}$ **SLR Versus LF**<br>
• Split the SLR states by<br>
adding LR(1) lookahead<br>
• Unambiguous grammar<br>
1.  $S \rightarrow L = R$ <br>
2.  $S \rightarrow R$
- - 1.  $S \rightarrow L = R$
	- 2.  $S \rightarrow R$

$$
3. \quad L \to {}^{\star} R
$$

- 4.  $L \rightarrow id$
- 5.  $R \rightarrow L$

![](_page_41_Figure_8.jpeg)

Should not reduce on  $=$ , because no right-sentential form begins with  $R=$ 

#### LR(1) Items

- **LR(1)** Items<br>• An *LR*(1) *item*<br>[ $A \rightarrow \alpha \cdot \beta$ , *a*]<br>contains a *lookahead* terminal *a*, *n*  $[A\rightarrow\alpha \bullet \beta, a]$ contains a *lookahead* terminal  $a$ , meaning  $\alpha$ already on top of the stack, expect to parse  $\beta a$ **LR(1) Items**<br>
• An *LR*(1) *item*<br>
[ $A \rightarrow \alpha \cdot \beta$ , *a*]<br>
contains a *lookahead* terminal *a*, meaning<br>
already on top of the stack, expect to parse<br>
• For items of the form<br>
[ $A \rightarrow \alpha \cdot$ , *a*]<br>
the lookahead *a* is used to r
- $[A\rightarrow \alpha \bullet, a]$ the lookahead a is used to reduce  $A \rightarrow \alpha$  only if the next lookahead of the input is a All  $LN(1)$  tiem<br>  $[A\rightarrow\alpha^*\beta, a]$ <br>
contains a *lookahead* terminal a, meaning<br>
already on top of the stack, expect to parse<br>
• For items of the form<br>  $[A\rightarrow\alpha^*, a]$ <br>
the lookahead a is used to reduce  $A\rightarrow\alpha$  on<br>
next lookahead
	- $[A\rightarrow \alpha \bullet \beta, a]$ with  $\beta \neq \epsilon$  the lookahead has no effect

# The Closure Operation for LR(1) Items The Closure Operati<br>
LR(1) Items<br>
1. Start with *closure(I)* = *I*<br>
2. If  $[A\rightarrow\alpha \cdot B\beta, a] \in closure(I)$  then

- 
- The Closure Operation for<br>
LR(1) Items<br>
2. If  $[A\rightarrow\alpha \cdot B\beta, a] \in closure(I)$  then for each<br>
production  $B\rightarrow\gamma$  in the grammar and each<br>
terminal  $b \in FIRST(Ba)$  add the item  $[B\rightarrow\gamma b]$ production  $B \rightarrow \gamma$  in the grammar and each terminal  $b \in FIRST(\beta a)$ , add the item  $[B\rightarrow \gamma, b]$ I he Closure Operation for<br>
LR(1) Items<br>
Start with  $closure(I) = I$ <br>
If  $[A\rightarrow\alpha \cdot B\beta, a] \in closure(I)$  then for each<br>
production  $B\rightarrow\gamma$  in the grammar and each<br>
terminal  $b \in FIRST(\beta a)$ , add the item  $[B\rightarrow\gamma, b]$ <br>
to  $closure(I)$  if not already in  $closure(I)$ **LR(1) Items**<br>1. Start with  $closure(I) = I$ <br>2. If  $[A\rightarrow\alpha \cdot B\beta, a] \in closure(I)$  then for each<br>production  $B\rightarrow\gamma$  in the grammar and each<br>terminal  $b \in FIRST(\beta a)$ , add the item [*B*-<br>to *closure*(*I*) if not already in *closure*(*I*)<br>3. Repeat
- 

#### The Goto Operation for LR(1) Items

- The Goto Operation for LR(1) Items<br>
1. For each item  $[A\rightarrow\alpha^*\mathbf{X}\beta, a] \in I$ , add the set of<br>
items  $closure({[A\rightarrow\alpha\mathbf{X}^*\beta, a]})$  to  $goto(I,X)$  if<br>
not already there items *closure*( $\{[A \rightarrow \alpha X \bullet \beta, a]\}$ ) to goto(I,X) if not already there The Goto Operation for LR(1) Items<br>
1. For each item  $[A\rightarrow\alpha \cdot X\beta, a] \in I$ , add the set of<br>
items *closure*({ $[A\rightarrow\alpha X \cdot \beta, a$ }}) to *goto(I,X*) if<br>
not already there<br>
2. Repeat step 1 until no more items can be added<br>
to *goto*
- to goto $(I,X)$

## Constructing the set of LR(1) Items of a Grammar Constructing the set of LR(1) Items<br>of a Grammar<br>1. Augment the grammar with a new start symbol<br>5' and production  $S' \rightarrow S$ <br>2. Initially, set  $G = (degree((S', \vee S, \mathbb{S})))$ Constructing the set of L<br>
of a Grammar<br>
1. Augment the grammar with a ne<br>
S' and production  $S' \rightarrow S$ <br>
2. Initially, set  $C = \{ closure({\S' - \text{(this is the start state of the DFA})}\}$

- S' and production  $S' \to S$
- Initially, set  $C = \{ closure({\{[S' \rightarrow S, \S]}\})\}$ (this is the start state of the DFA)
- 3. For each set of items  $\text{Set } \text{OT } L\text{K}(1)$  items<br>
3. Augment the grammar with a new start symbol<br>
3. Initially, set  $C = \{ \text{closure}(\{S' \rightarrow S, S\}) \}$ <br>
3. For each set of items  $I \in C$  and each grammar<br>
symbol  $X \in (N \cup T)$  such th symbol  $X \in (N \cup T)$  such that  $\text{goto}(I,X) \notin C$  and Augment the grammar with a new start symbol<br>
S' and production  $S' \rightarrow S$ <br>
Initially, set  $C = \{ closure(\{[S' \rightarrow S, \$]\}) \}$ <br>
(this is the start state of the DFA)<br>
For each set of items  $I \in C$  and each grammar<br>
symbol  $X \in (N \cup T)$  such t 4. Repeat 3 until no more sets can be added to C<br>
4. Repeat 3 until no more sets can be added to C<br>
4. Repeat 3 until no more sets can be added to C<br>
4. Repeat 3 until no more sets can be added to C
- 

# Example Grammar and LR(1) Items Example Grammar and LR(<br>• Augmented LR(1) grammar (4.55):<br> $S \rightarrow S$ <br> $S \rightarrow C C$ Example Grammar ar<br>
• Augmented LR(1) grammar (4.55)<br>  $S \rightarrow S$ <br>  $S \rightarrow C C$ <br>  $C \rightarrow c C | d$ <br>
• LR(1) items  $I_1: S' \rightarrow S$ ,<br>  $I_2: S \rightarrow C \cdot C$ ,<br>  $C \rightarrow c \cdot C$ ,

- - $S' \to S$  $S \to C C$  $C \rightarrow c C \mid d$
- $I_5: S \rightarrow CC.$ \$
	- $I_6: C \rightarrow c \cdot C,$  \$  $C \rightarrow d$ , \$
- $I_0: S \rightarrow S,$  \$  $S \rightarrow CC$ , \$  $C \rightarrow cC, c/d$  $C \rightarrow d, c/d$
- $I_4: C \rightarrow d$ ;  $c/d$   $I_9: C \rightarrow cC$ ; \$

 $I_3: C \rightarrow c \cdot C, c/d$ 

 $C \rightarrow cC, c/d$ 

 $C \rightarrow cC,$  \$  $C \rightarrow d$ , \$  $I_7: C \rightarrow d$ , \$  $C \rightarrow d$ ,  $c/d$   $I_8: C \rightarrow cC$ ,  $c/d$ 

#### LR(1) items and goto Operation for Grammar (4.55)

 $\text{goto}(\mathbf{I}_0, \mathbf{S}) = \mathbf{I}_1$   $\qquad \qquad \mathbf{I}_1: \quad C \to d$  $\text{goto}(I_0, C) = I_2$  $C \rightarrow cC$ ,  $c/d$  goto(I<sub>0</sub>, c) = I<sub>3</sub>  $I_5: S \rightarrow CC.$ \$  $\text{goto}(I_0, d) = I_4$  $\text{goto}(I_6, C) = I_9$  $I_1: S' \to S$ , \$  $\text{goto}(I_6, c) = I_6$  $\text{goto}(I_6, d) = I_7$  $\text{goto}(I_2, C) = I_5$  $C \rightarrow cC$ , \$ goto(I<sub>2</sub>, c) = I<sub>6</sub>  $I_7: C \rightarrow d,$  \$  $\text{goto}(I_2, d) = I_7$  $I_8: C \rightarrow cC$ ,  $c/d$  $\text{goto}(I_3, C) = I_8$  $C \rightarrow cC, c/d$  goto(I<sub>3</sub>, c) = I<sub>3</sub>  $I_9: C \rightarrow cC$ , \$  $\text{goto}(I_3, d) = I_4$ 

![](_page_48_Figure_0.jpeg)

# Example Grammar and LR(1) Items Example Grammar and LR(<br>• Unambiguous LR(1) grammar:<br> $S \rightarrow L = R$ <br> $S \rightarrow R$

\n- Unambiguous LR(1) grammar:
\n- $$
S \rightarrow L = R
$$
\n- $S \rightarrow R$
\n- $L \rightarrow {}^*R$
\n- $L \rightarrow id$
\n- $R \rightarrow L$
\n- Augment with  $S' \rightarrow S$
\n- LR(1) items (next slide)
\n

- 
- 

$$
I_{0}: [S' \rightarrow S, \$]
$$
\n
$$
gotot( I_{0}, S)=I_{1}
$$
\n
$$
I_{6}: [S \rightarrow L= R, \$]
$$
\n
$$
[S \rightarrow B, \$]
$$
\n
$$
[S \rightarrow B, \$]
$$
\n
$$
[S \rightarrow B, \$]
$$
\n
$$
[S \rightarrow B, \$]
$$
\n
$$
[S \rightarrow B, \$]
$$
\n
$$
[S \rightarrow C, \$]
$$
\n
$$
[S \rightarrow C, \$]
$$
\n
$$
[S \rightarrow C, \$]
$$
\n
$$
[S \rightarrow C, \$]
$$
\n
$$
[S \rightarrow C, \$]
$$
\n
$$
[S \rightarrow C, \$]
$$
\n
$$
[S \rightarrow C, \$]
$$
\n
$$
[S \rightarrow C, \$]
$$
\n
$$
[S \rightarrow C, \$]
$$
\n
$$
[S \rightarrow C, \$]
$$
\n
$$
[S \rightarrow C, \$]
$$
\n
$$
[S \rightarrow C, \$]
$$
\n
$$
[S \rightarrow C, \$]
$$
\n
$$
[S \rightarrow C, \$]
$$
\n
$$
[S \rightarrow C, \$]
$$
\n
$$
[S \rightarrow C, \$]
$$
\n
$$
[S \rightarrow C, \$]
$$
\n
$$
[S \rightarrow C, \$]
$$
\n
$$
[S \rightarrow C, \$]
$$
\n
$$
[S \rightarrow C, \$]
$$
\n
$$
[S \rightarrow C, \$]
$$
\n
$$
[S \rightarrow C, \$]
$$
\n
$$
[S \rightarrow C, \$]
$$
\n
$$
[S \rightarrow C, \$]
$$
\n
$$
[S \rightarrow C, \$]
$$
\n
$$
[S \rightarrow C, \$]
$$
\n
$$
[S \rightarrow C, \$]
$$
\n
$$
[S \rightarrow C, \$]
$$
\n
$$
[S \rightarrow C, \$]
$$
\n
$$
[S \rightarrow C, \$]
$$
\n
$$
[S \rightarrow C, \$]
$$
\n
$$
[S \rightarrow C, \$]
$$
\n
$$
[S \rightarrow C, \$]
$$
\n
$$
[S \rightarrow C
$$

,S)=I<sup>1</sup> , \*)=I<sup>4</sup> [S L=•R, \$] goto(I<sup>6</sup> ,R)=I<sup>9</sup> [R •L, \$] goto(I<sup>6</sup> ,L)=I<sup>10</sup> [L •\*R, \$] goto(I<sup>6</sup> , \*)=I<sup>11</sup> [L •id, \$] goto(I<sup>6</sup> ,id)=I<sup>12</sup> [L \*R•, =/\$] [R L•, =/\$] [S L=R•, \$] [R L•, \$] [L \*•R, \$] goto(I11,R)=I<sup>13</sup> [R •L, \$] goto(I11,L)=I<sup>10</sup> [L •\*R, \$] goto(I11, \*)=I<sup>11</sup> [L •id, \$] goto(I11,id)=I<sup>12</sup> [L id•, \$] [L \*R•, \$] I<sup>6</sup> : I<sup>7</sup> : I<sup>8</sup> : I<sup>9</sup> : I10: I12: I11: I13:

### Constructing Canonical LR(1) Parsing Tables **Constructing Canon**<br>**Parsing Tab**<br>1. Augment the grammar with S'-<br>2. Construct the set  $C = \{I_0, I_1, ..., I_n\}$ <br>3. If  $[A \rightarrow \alpha \bullet a\beta, b] \in I$  and  $\alpha \bullet a\beta$ Constructing Canonical<br>
Parsing Tables<br>
1. Augment the grammar with  $S' \rightarrow S$ <br>
2. Construct the set  $C=\{I_0, I_1, ..., I_n\}$  of LR<br>
3. If  $[A\rightarrow\alpha \cdot a\beta, b] \in I_i$  and  $goto(I_i, a)=I_j$  th<br>
action[i,a]=shift j Constructing Canonical I<br>Parsing Tables<br>1. Augment the grammar with  $S' \rightarrow S$ <br>2. Construct the set  $C = \{I_0, I_1, ..., I_n\}$  of LR(<br>3. If  $[A \rightarrow \alpha \cdot a\beta, b] \in I_i$  and  $goto(I_i, a) = I_j$  the<br>action[i,a]=shift j<br>4. If  $[A \rightarrow \alpha \cdot, a] \in I_i$  then set **Constructing Canonica**<br> **Parsing Tables**<br>
1. Augment the grammar with  $S' \rightarrow S$ <br>
2. Construct the set  $C = \{I_0, I_1, ..., I_n\}$  of 1<br>
3. If  $[A \rightarrow \alpha \cdot a\beta, b] \in I_i$  and  $goto(I_i, a) = 1$ <br>
action[i,a]=shift j<br>
4. If  $[A \rightarrow \alpha \cdot, a] \in I_i$  then se

- Augment the grammar with  $S' \rightarrow S$
- $,I_1,...,I_n$ } of LR(1) items
- $(a)=I_j$  then set  $\arctan[i,a]=\text{shift }j$
- If  $[A\rightarrow\alpha, a] \in I$ , then set *action*[*i*,*a*]=reduce  $A\rightarrow\alpha$ (apply only if  $A \neq S'$ ) **Falloger 1 aD**<br>
1. Augment the grammar with S'-<br>
2. Construct the set  $C = \{I_0, I_1, ..., I_n\}$ <br>
3. If  $[A \rightarrow \alpha \cdot a\beta, b] \in I_i$  and  $goto(I_i$ <br>
action[i,a]=shift j<br>
4. If  $[A \rightarrow \alpha \cdot a] \in I_i$  then set action<br>
(apply only if  $A \neq S'$ )<br>
5. If 1. Augment the grammar with S'-<br>
2. Construct the set  $C = \{I_0, I_1, \ldots, I_n\}$ <br>
3. If  $[A \rightarrow \alpha \cdot a\beta, b] \in I_i$  and  $goto(I_i, action[i,a] = shift j]$ <br>
4. If  $[A \rightarrow \alpha \cdot a] \in I_i$  then set *action* (apply only if  $A \neq S'$ )<br>
5. If  $[S' \rightarrow S \cdot S]$  is in  $I_i$  th 2. Construct the set  $C = \{I_0, I_1, ..., I_n\}$  of LR(1) items<br>3. If  $[A\rightarrow\alpha \cdot a\beta, b] \in I_i$  and  $goto(I_i, a)=I_j$  then set<br>*action*[*i*,*a*]=shift *j*<br>4. If  $[A\rightarrow\alpha \cdot a] \in I_i$  then set *action*[*i*,*a*]=reduce A $\rightarrow \alpha$ <br>(apply only if  $A \neq S'$ 3. If  $[A\rightarrow\alpha \cdot a\beta, b] \in I_i$  and  $goto(I_i, a)=I_j$  then s<br>
action[i,a]=shift j<br>
4. If  $[A\rightarrow\alpha \cdot a] \in I_i$  then set action[i,a]=redue<br>
(apply only if  $A \neq S'$ )<br>
5. If  $[S' \rightarrow S\cdot, \$]$  is in  $I_i$  then set action[i,\$]=ac<br>
6. If  $goto(I_i, A)=I_j$
- $\rightarrow$ S•, \$] is in  $I_i$  then set *action*[*i*, \$]=accept
- ,*A*)=*I*<sub>j</sub> then set *goto*[*i*,*A*]=*j*
- 
- The initial state *i* is the  $I_i$  holding item  $[S' \rightarrow S, \$]$

#### Example Canonical LR(1) Parsing Table

![](_page_52_Picture_42.jpeg)

![](_page_53_Picture_163.jpeg)

#### LALR Parsing

- 
- LALR Parsing<br>• LR(1) parsing tables have many states<br>• LALR parsing (Look-Ahead LR) merges two or<br>many LB(1) state into ane state to reduce table air <sup>55</sup><br>LALR Parsing<br>• LR(1) parsing tables have many states<br>• LALR parsing (Look-Ahead LR) merges two or<br>more LR(1) state into one state to reduce table size more LR(1) state into one state to reduce table size **LALR Parsing**<br>
• LR(1) parsing tables have many sta<br>
• LALR parsing (Look-Ahead LR) n<br>
more LR(1) state into one state to n<br>
• Less powerful than LR(1)<br>
– Will not introduce shift-reduce confli<br>
do not use lookaheads LALR Parsing<br>
LR(1) parsing tables have many states<br>
LALR parsing (Look-Ahead LR) merges two or<br>
more LR(1) state into one state to reduce table size<br>
Less powerful than LR(1)<br>
– Will not introduce shift-reduce conflicts,  $LR(1)$  parsing tables have many states<br>  $ALR$  parsing (Look-Ahead LR) merges two or<br>
more  $LR(1)$  state into one state to reduce table size<br>
ess powerful than  $LR(1)$ <br>  $-$  Will not introduce shift-reduce conflicts, because s
- - do not use lookaheads
	- so for grammars of programming languages

#### Constructing LALR Parsing Tables

- 
- Constructing LALR Parsin<br>
1. Construct sets of LR(1) items<br>
2. Combine LR(1) sets with sets of<br>
items that share the same first part Constructing LALR Parsin<br>
2. Construct sets of LR(1) items<br>
2. Combine LR(1) sets with sets of<br>
items that share the same first part items that share the same first part

Grammar:  $0. S' \rightarrow S$  $1. S \rightarrow C C$ 2.  $C \rightarrow c C$  $3. C \rightarrow d$ 

*I*<sub>36</sub>: 
$$
C \rightarrow c \cdot C
$$
,  $c/d/\$$   
 $C \rightarrow \neg cC$ ,  $c/d/\$$   
 $C \rightarrow \neg d$ ,  $c/d/\$$ 

 $I_{47}: C \rightarrow d$ ,  $c/d/\$ 

$$
I_{89}: C \to cC \cdot, c/d/\$
$$

![](_page_55_Picture_69.jpeg)

#### Constructing LALR Parsing Tables

- 
- Constructing LALR Parsing T<br>1. Construct sets of LR(1) items<br>2. Combine LR(1) sets with sets of items t **2.** Constructing LALR Parsing Tables<br>
2. Construct sets of LR(1) items<br>
2. Combine LR(1) sets with sets of items that share<br>
the same first part the same first part

the same first part  
\n
$$
I_4: [L \rightarrow *R, =/8] \qquad [R \rightarrow *L, =/8]
$$
\n
$$
[L \rightarrow *R, =/8]
$$
\n
$$
[L \rightarrow *R, =/8]
$$
\n
$$
[L \rightarrow *R, 8]
$$
\n
$$
[L \rightarrow *R, 8]
$$
\n
$$
[L \rightarrow *R, 8]
$$
\n
$$
[L \rightarrow *R, 8]
$$
\n
$$
[L \rightarrow *R, 8]
$$
\n
$$
[L \rightarrow *R, 8]
$$
\n
$$
[L \rightarrow *R, 8]
$$
\n
$$
[L \rightarrow *R, 8]
$$
\n
$$
[L \rightarrow *R, 8]
$$
\n
$$
[L \rightarrow *R, 8]
$$
\n
$$
[L \rightarrow *R, 8]
$$
\n
$$
[L \rightarrow *R, 8]
$$
\n
$$
[L \rightarrow *R, 8]
$$

# Example Grammar and LALR Parsing Table Example Grammar and L<br>Parsing Table<br>• Unambiguous LR(1) grammar:<br> $S \rightarrow L = R$ <br>R

\n- Unambiguous LR(1) grammar:
\n- $$
S \rightarrow L = R
$$
\n- $|R$
\n- $L \rightarrow * R$
\n- $|id$
\n- $R \rightarrow L$
\n- Augment with  $S' \rightarrow S$
\n- LALR items (next slide)
\n

- Augment with  $S' \rightarrow S$
- 

*I*<sub>0</sub>: 
$$
[S' \rightarrow S, S]
$$
 goto(*I*<sub>0</sub>,*S*)=*I*<sub>1</sub> *I*<sub>2</sub>:  $[L \rightarrow id^{\bullet}, =\n \langle S \rangle$   
\n $[S \rightarrow L-R, S]$  goto(*I*<sub>0</sub>,*L*)=*I*<sub>2</sub>  
\n $[L \rightarrow {}^{\bullet}R, S]$  goto(*I*<sub>0</sub>,*R*)=*I*<sub>3</sub>  
\n $[L \rightarrow {}^{\bullet}R, S]$  goto(*I*<sub>0</sub>,*R*)=*I*<sub>4</sub>  
\n $[L \rightarrow {}^{\bullet}R, =\n \langle S \rangle]$  goto(*I*<sub>0</sub>,*P*)=*I*<sub>4</sub>  
\n $[R \rightarrow {}^{\bullet}L, S]$  goto(*I*<sub>0</sub>,*i***1**)=*I*<sub>5</sub>  
\n $[L \rightarrow {}^{\bullet}R, S]$  goto(*I*<sub>0</sub>,*i***1**)=*I*<sub>5</sub>  
\n $[L \rightarrow {}^{\bullet}R, S]$  goto(*I*<sub>0</sub>,*i***1**)=*I*<sub>5</sub>  
\n $I_1: [S' \rightarrow S^{\bullet}, S]$  goto(*I*<sub>1</sub>,*S*)=acc  
\n $I_1: [S \rightarrow L^{\bullet} = R, =]$  goto(*I*<sub>2</sub>,=)=*I*<sub>6</sub>  
\n $I_2: [S \rightarrow L^{\bullet} = R, S]$  goto(*I*<sub>2</sub>,=)=*I*<sub>6</sub>  
\n $I_3: [S \rightarrow R^{\bullet}, S]$   
\n $I_4: [L \rightarrow {}^{\bullet}R, =\n \langle S \rangle]$  goto(*I*<sub>4</sub>,*R*)=*I*<sub>7</sub>  
\n $I_5: [R \rightarrow L^{\bullet}, S]$   
\n $I_6: [R \rightarrow L^{\bullet}, S]$ 

#### Example LALR Parsing Table

![](_page_59_Picture_138.jpeg)

Grammar:

1. 
$$
S' \rightarrow S
$$
  
\n2.  $S \rightarrow L = I$   
\n3.  $S \rightarrow R$   
\n4.  $L \rightarrow {}^*R$   
\n5.  $L \rightarrow id$   
\n6.  $R \rightarrow L$ 

### LL, SLR, LR, LALR Summary LL, SLR, LR, LALR Summary<br>
• LL parse tables computed using FIRST/FOLLOW<br>
– Nonterminals × terminals → productions<br>
– Computed using FIRST/FOLLOW LL, SLR, LR, LALR Summary<br>
L parse tables computed using FIRST/FOLLOW<br>
- Nonterminals × terminals → productions<br>
- Computed using FIRST/FOLLOW<br>
R parsing tables computed using closure/goto LL, SLR, LR, LALR Summary<br>
L parse tables computed using FIRST/FOLLOW<br>
– Nonterminals × terminals → productions<br>
– Computed using FIRST/FOLLOW<br>
R parsing tables computed using closure/goto<br>
– LB states × terminals → shift **LL, SLR, LR, LALR Summary**<br>
• LL parse tables computed using FIRST/FOLLOW<br>
– Nonterminals × terminals → productions<br>
– Computed using FIRST/FOLLOW<br>
• LR parsing tables computed using closure/goto<br>
– LR states × terminal LL, SLR, LR, LALR Summary<br>
L parse tables computed using FIRST/FOLLOW<br>
– Nonterminals × terminals → productions<br>
– Computed using FIRST/FOLLOW<br>
R parsing tables computed using closure/goto<br>
– LR states × terminals → shift LL, SLR, LR, LALR Summary<br>
L parse tables computed using FIRST/FOLLOW<br>
– Nonterminals × terminals → productions<br>
– Computed using FIRST/FOLLOW<br>
LR parsing tables computed using closure/goto<br>
– LR states × terminals → shif

- LL parse tables computed usi<br>
 Nonterminals × terminals → pr<br>
 Computed using FIRST/FOLL<br>
 LR parsing tables computed u<br>
 LR states × terminals → shift/r<br>
 LR states × nonterminals → gc<br>
 A grammar is<br>
 LL(1) if L parse tables computed using FIRST/FOLLOW<br>
- Nonterminals × terminals → productions<br>
- Computed using FIRST/FOLLOW<br>
-R parsing tables computed using closure/goto<br>
- LR states × terminals → shift/reduce actions<br>
- LR stat
	-
	-
- Nonterminals × terminals → productions<br>
 Computed using FIRST/FOLLOW<br>
 R parsing tables computed using closure/goto<br>
 LR states × terminals → shift/reduce actions<br>
 LR states × nonterminals → goto state transitions – Computed using FIRST/FOLLOW<br>
- R parsing tables computed using closure/goto<br>
- LR states × terminals → shift/reduce actions<br>
- LR states × nonterminals → goto state transitions<br>
A grammar is<br>
- LL(1) if its LL(1) parse R parsing tables computed using closure<br>
– LR states × terminals  $\rightarrow$  shift/reduce actions<br>
– LR states × nonterminals  $\rightarrow$  goto state transition<br>
A grammar is<br>
– LL(1) if its LL(1) parse table has no conflicts<br>
– SLR if
	-
	-
- -
	-
	-
	-

#### LL, SLR, LR, LALR Grammars

![](_page_61_Picture_1.jpeg)

#### 8. Dealing with Ambiguous Grammars

![](_page_62_Figure_1.jpeg)

### Using Associativity and Precedence to Resolve Conflicts Using Associativity and Preced<br>to Resolve Conflicts<br>• Left-associative operators: reduce<br>• Right-associative operators: shift Using Associativity and Pre<br>to Resolve Conflicts<br>• Left-associative operators: reduce<br>• Right-associative operators: shift<br>• Operator of higher precedence on stack: Using Associativity and Precedence<br>to Resolve Conflicts<br>• Left-associative operators: reduce<br>• Right-associative operators: shift<br>• Operator of higher precedence on stack: reduce<br>• Operator of lower precedence on stack: sh Using Associativity and Precedence<br>to Resolve Conflicts<br>• Left-associative operators: reduce<br>• Right-associative operators: shift<br>• Operator of higher precedence on stack: reduce<br>• Operator of lower precedence on stack: sh

- 
- 
- 
- 

![](_page_63_Picture_109.jpeg)

#### Error Detection in LR Parsing

- <sup>65</sup><br> **Error Detection in LR Parsing**<br>
 An LR parser will detect an error when it consults<br>
the parsing action table and finds an error entry.<br>
 Conomical LB parser was full LB(1) parse tables the parsing action table and finds an error entry.
- **Error Detection in LR Parsing<br>
 An LR parser will detect an error when it consults<br>
the parsing action table and finds an error entry.<br>
 Canonical LR parser uses full LR(1) parse tables<br>
and will never make a single re** and will never make a single reduction before recognizing the error when a syntax error occurs on the input • An LR parser will detect an error when it consults<br>the parsing action table and finds an error entry.<br>Canonical LR parser uses full LR(1) parse tables<br>and will never make a single reduction before<br>recognizing the error w
- error occurs on the input, but will never shift the erroneous input symbol

#### Error Recovery in LR Parsing

- 
- Error Recovery in<br>
 Panic mode<br>
 Pop until state with a goto on a<br>
(where A represents a major pr Error Recovery in LR Parsing<br>Panic mode<br>– Pop until state with a goto on a nonterminal A is found,<br>(where A represents a major programming construct),<br>push A (where A represents a major programming construct), push A **Error Recovery in LR Parsing**<br>
Panic mode<br>
– Pop until state with a goto on a nonterminal A is found,<br>
(where A represents a major programming construct),<br>
push A<br>
– Discard input symbols until one is found in the<br>
FOLLO • Panic mode<br>
• Panic mode<br>
– Pop until state with a goto on a nonter<br>
(where A represents a major programi<br>
push A<br>
– Discard input symbols until one is for<br>
FOLLOW set of A<br>
• Phrase-level recovery<br>
– Implement error ro Panic mode<br>
– Pop until state with a goto on a nonterminal A is found,<br>
(where A represents a major programming construct),<br>
push A<br>
– Discard input symbols until one is found in the<br>
FOLLOW set of A<br>
Phrase-level recover • Panic mode<br>
– Pop until state with a goto on a<br>
(where A represents a major pr<br>
push A<br>
– Discard input symbols until on<br>
FOLLOW set of A<br>
• Phrase-level recovery<br>
– Implement error routines for ev<br>
• Error productions<br> – Pop until state with a goto on a nonterminal  $A$  is found,<br>
(where  $A$  represents a major programming construct),<br>
push  $A$ <br>
– Discard input symbols until one is found in the<br>
FOLLOW set of  $A$ <br>
Phrase-level recovery<br>
–
	- FOLLOW set of A
- -
- -
- (where A represents a major programming construct),<br>
push A<br>  $-$  Discard input symbols until one is found in the<br>
FOLLOW set of A<br>  $P$ hrase-level recovery<br>  $-$  Implement error routines for every error entry in table<br>
Erro parsing to continue